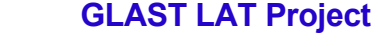

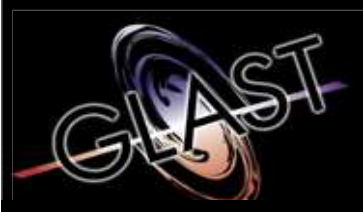

#### **Gamma-ray Large Area Space Telescope**

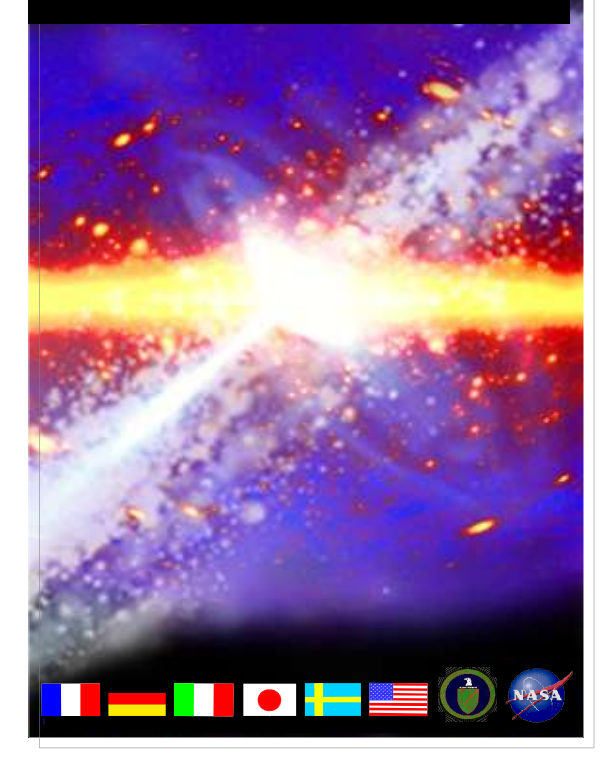

# **GLAST Large Area Telescope**

### **File Versions in L1**

**Warren Focke SLAC I&T Science Verification Analysis and Calibration Engineering Physicist focke@slac.stanford.edu 650-926-4713**

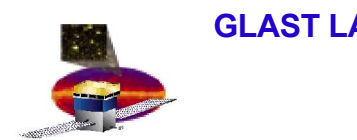

## **The Problem**

- **L1 processes that read a file need to know its version**
	- **even if the upstream process that produced it was rolled back multiple times**
	- **and previous file versions were produced by a different task version**
- **Currently only have versions on run-level files**
	- **implementation is grotty (lots of tiny text files)**
	- **might be able to do better with data catalog's help**

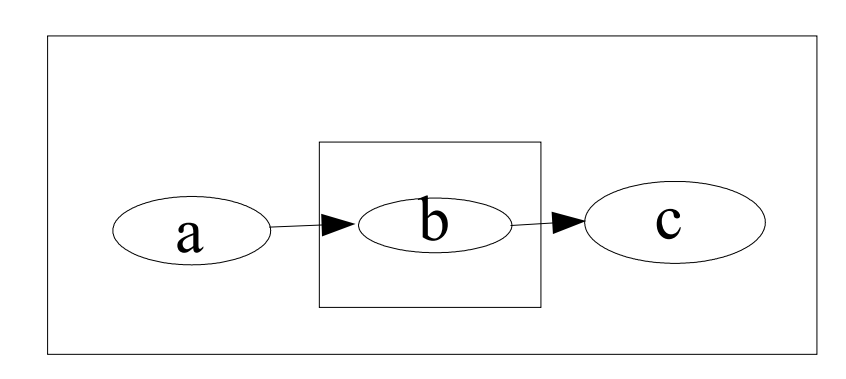

•b needs to know versions from a •c needs to know versions from a and b

•the run may have been processed by previous task versions, file versions must carry on

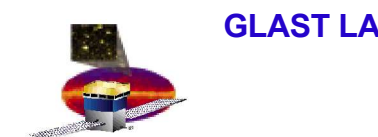

- **Versions on chunks and crumbs would be nice**
	- **use xroot for buffering**
	- **use CELs instead of merging**
- **Lots of chunks & crumbs**
	- **more load on whatever keeps the versions**
- **Tony and Dan have been reluctant to allow data cat access from batch**
- **904 cores limits number of concurrent jobs**
- **Calibrations DB handles a similar load**
- **So maybe this could go in a separate set of tables?**

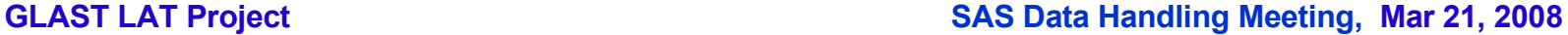

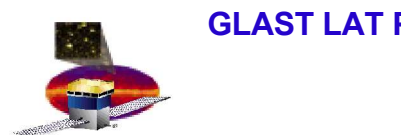

# **By the book**

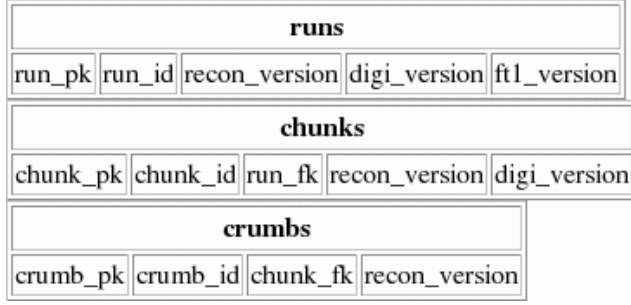

- **select crumbs.recon\_version from crumbs, chunks, runs where runs.run\_id = runId and chunks.run\_fk = runs.run\_pk and chunks.chunk\_id = chunkId and crumbs.chunk\_fk = chunks.chunk\_pk and crumbs.crumb\_id = crumbId**
- **with runkey as (select run\_pk from runs where run\_id = runId), chunkkey as (select chunk\_pk from chunks where run\_fk = runkey and chunk\_id = chunkId) select recon\_version from crumbs where chunk\_fk = chunkkey and crumb\_id = crumbId**
- **select chunks.recon\_version from chunks inner join runs on chunks.run\_fk = runs.run\_pk where runs.run\_id = runId and chunks.chunk\_id = chunkId**

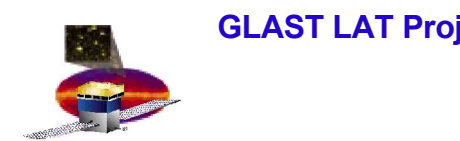

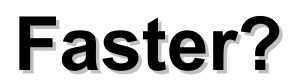

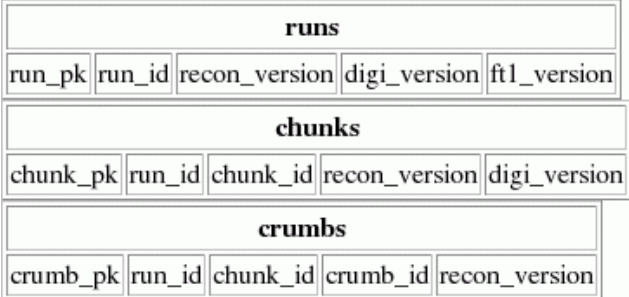

• **No joins**